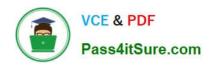

# EINSTEIN-ANALYTICS-AND-DISCOVERY-CONSULTANT<sup>Q&As</sup>

Salesforce Certified Einstein Analytics and Discovery

# Pass Salesforce EINSTEIN-ANALYTICS-AND-DISCOVERY-CONSULTANT Exam with 100% Guarantee

Free Download Real Questions & Answers **PDF** and **VCE** file from:

https://www.pass4itsure.com/einstein-analytics-and-discovery-consultant.html

100% Passing Guarantee 100% Money Back Assurance

Following Questions and Answers are all new published by Salesforce
Official Exam Center

1/4

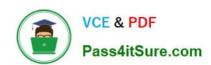

## https://www.pass4itsure.com/einstein-analytics-and-discovery-consultant.ht 2024 Latest pass4itsure EINSTEIN-ANALYTICS-AND-DISCOVERY-CONSULTANT PDF and VCE dumps Download

- Instant Download After Purchase
- 100% Money Back Guarantee
- 365 Days Free Update
- 800,000+ Satisfied Customers

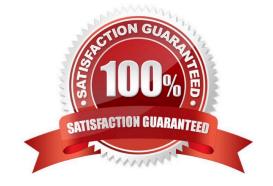

2/4

### https://www.pass4itsure.com/einstein-analytics-and-discovery-consultant.ht 2024 Latest pass4itsure EINSTEIN-ANALYTICS-AND-DISCOVERY-

CONSULTANT PDF and VCE dumps Download

#### **QUESTION 1**

What\\'s the magic of faceting?

- A. It binds charts together so that selecting something in one chart filters other charts by that choice.
- B. It shifts the time period of the chart you\\'re viewing.
- C. It turns the dataflow on and off.
- D. It creates a chart that shows all the faces of your data in a diamond chart.

Correct Answer: A

#### **QUESTION 2**

In Einstein Analytics, which node is used in a dataflow to extract data from a registered dataset?

- A. sfdcDigest
- B. digest
- C. export
- D. edgemart

Correct Answer: D

#### **QUESTION 3**

Which isn\\'t an option for setting a security predicate for a dataset created from an external data file?

- A. In the metadata file associated with the external data file using the rowLevelSecurityFilter key
- B. In the Register transformation node of a dataflow that uses this dataset
- C. In the dataset Security Predicate
- D. On each row prior to upload

Correct Answer: D

#### **QUESTION 4**

How do you analyze data from a CSV file using Einstein Discovery?

- A. Import the CSV file into Einstein Discovery.
- B. Import the CSV file into the most similar Salesforce object, then run reports on that object.

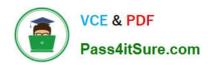

https://www.pass4itsure.com/einstein-analytics-and-discovery-consultant.ht 2024 Latest pass4itsure EINSTEIN-ANALYTICS-AND-DISCOVERY-CONSULTANT PDF and VCE dumps Download

C. You can\\'t import data from a CSV file

D. Import the CSV file into an Einstein Analytics dataset, then create a story.

Correct Answer: D

#### **QUESTION 5**

In a Compare Table formula, you can refer to other columns with: A. Their names

B. Numbers (1..9)

C. Letters (A..Z)

D. All of the above

Correct Answer: C

EINSTEIN-ANALYTICS-AN
D-DISCOVERYCONSULTANT PDF Dumps

EINSTEIN-ANALYTICS-AN
D-DISCOVERYCONSULTANT Practice
Test

EINSTEIN-ANALYTICS-AN
D-DISCOVERYCONSULTANT Braindumps